# Chapter - 6 Decision and Control Statements

## **What are decision and control statements**

We've been working on linear programs. That is we start the program and execute each statement in a straight line until we reach the end.

Decision and control statements allow us to change the flow of the program.

*Branching statements* cause one section of code to be executed or not depending on a *conditional clause*.

*Looping statements* allow a section of code to be repeated a number of times or until a condition occurs.

#### **if Statement**

General form: if (condition) statement;

If the condition is true (non-zero), the statement is executed. If the condition is false (zero), the statement is not executed.

```
Example:
  if (total_owed \leq 0)
       std:: cout << "You owe nothing. \n";
```
### **Relational Operators**

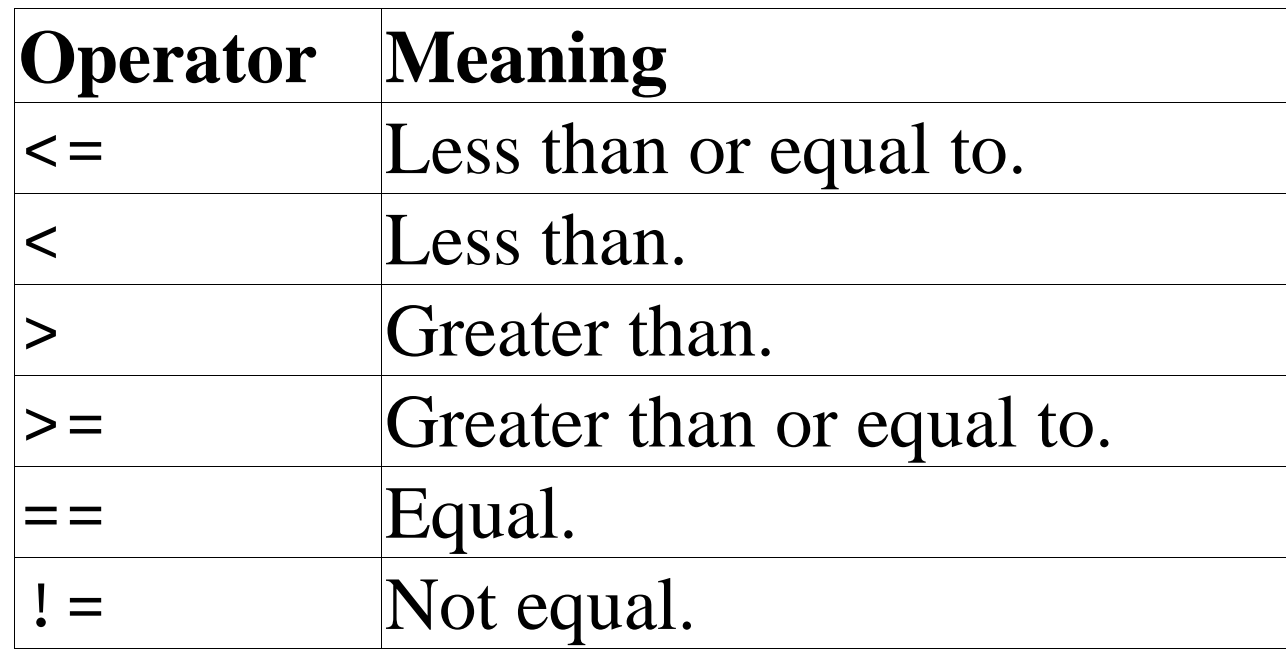

Example: if (oper\_char ==  $'Q'$ ) std::cout << "Quit\n";

## **Logical Operators**

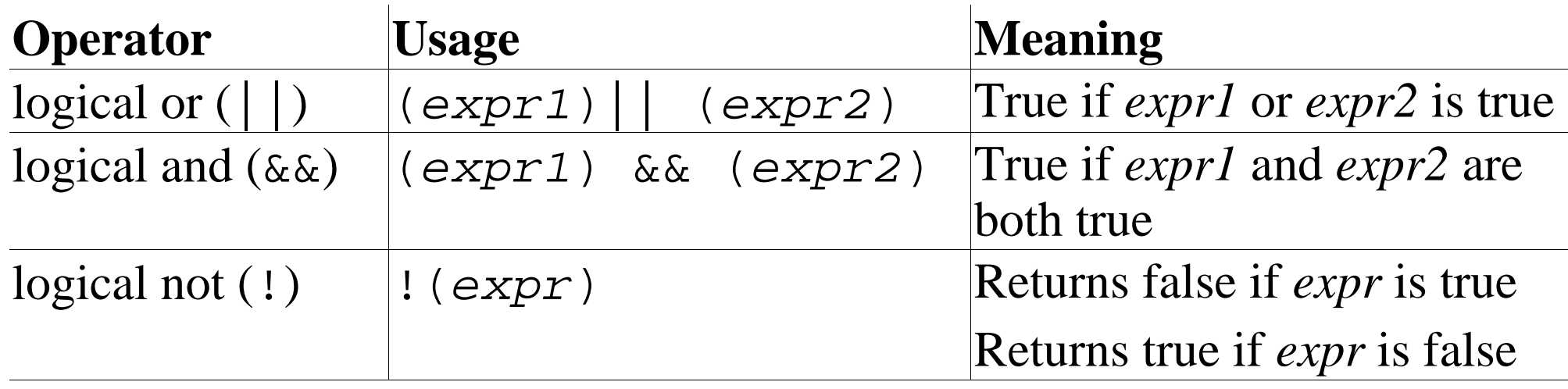

```
Example:
   if (total_owed <= 0) {
        ++zero_count;
        std:: cout << "You owe nothing.\n";
   }
Note the use of curly braces (\{\}) to group multiple statements
together so they are treated as a single statement.
```
### **Else Statement**

General form:

if (condition) statement; else statement;

Example:

```
if (total owed \leq 0)
    std:: cout << "You owe nothing. \n";
else
    std::cout << "You owe " << total_owed << " dollars\n";
```
## **Question: Which** *if* **does the** *else* **belong to?**

```
if (count < 10) // if #1
    if ((count \frac{1}{2} 4) == 2) // if #2
        std::cout << "Condition:White\n";
  else // (Indentation is wrong)
      std::cout << "Condition:Tan\n";
```
a. It belongs to **if** #1.

b. It belongs to **if** #2.

c. You don't have to worry about this situation if you never write code like this.

#### How not to use std:: strcmp

The logic of the following code appears to be simple, yet it confuses many programmers.

```
if (std::strcmp(string1, string2))
    std::cout << "......";
```
Does the  $std:count$  statement executes if the two C style strings are equal or not equal.

A better use of std: : strcmp is:

```
// Check for Equal
if (std::strcmp(string1, string2) == 0)
   std:: cout << "Strings equal\n";
else
   std:: cout << "Strings not equal\n";
```
Better yet, stick to C++ strings.

Practical C++ Programming Copyright 2003 O'Reilly and Associates Page8

### **While Statement**

```
General format:
   while (condition) 
          statement;
```

```
Example:
  counter = 0;while (counter < 5) {
        total += balance[counter];
        counter++;
   }
```
### **Fibonacci Sequence**

```
The Fibonacci sequence is: 
   1 1 2 3 5 8 . . .
The terms are computed from the equations: 
1
1
2 = 1 + 13 = 1 + 25 = 3 + 2etc.
In general terms this is: f
                          = f
                                   + f
```
*n-1*

*n-2*

*n*

### **Fibonacci execution**

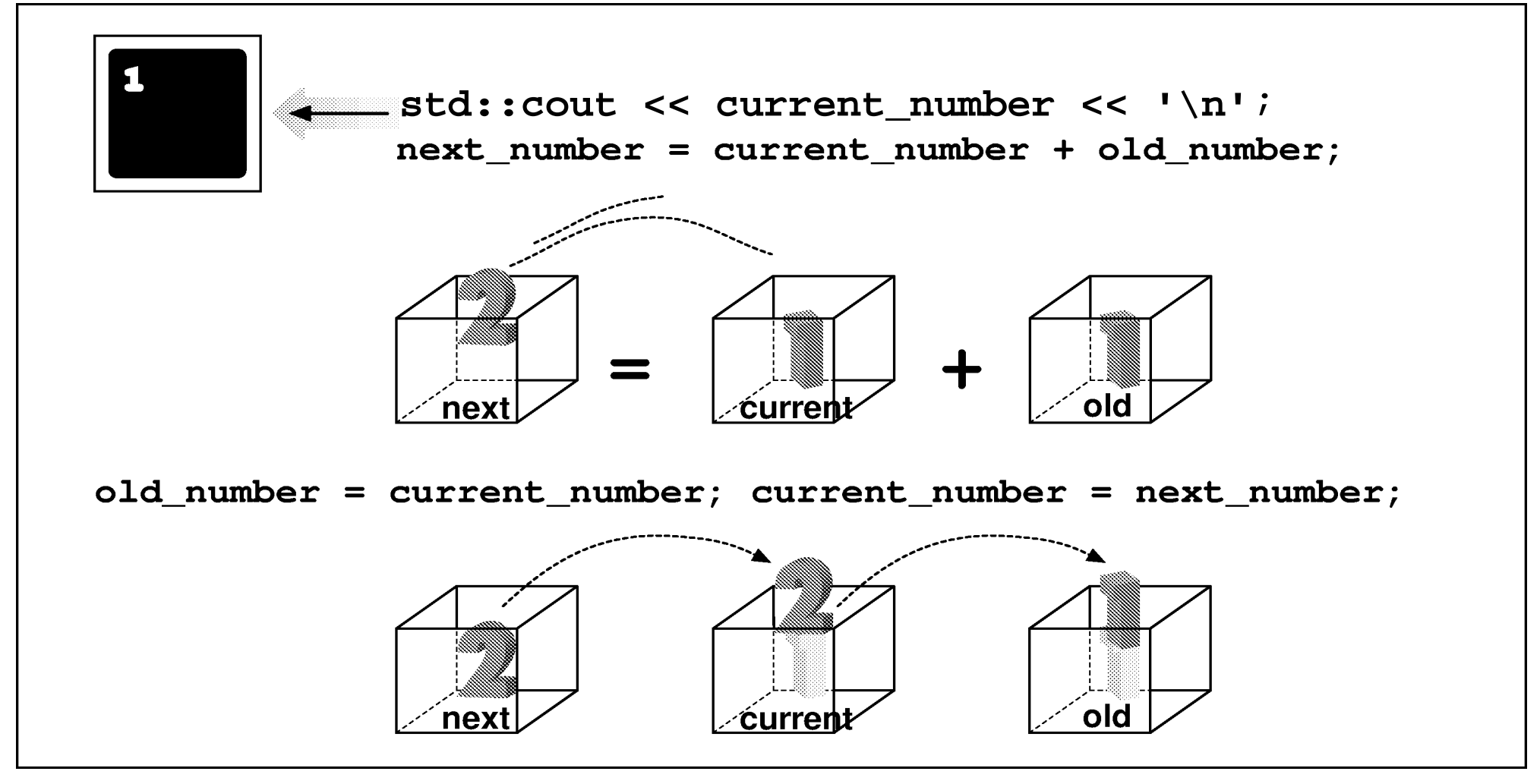

### **Fibonacci Program**

#include <iostream>

```
int old_number; // previous Fibonacci number
```
int current number; // current Fibonacci number

int next number; // next number in the series

```
int main(){
   // start things out
   old number = 1;current number = 1;
```

```
std::cout << "1\n"; // Print first number
```

```
while (current number < 100) {
    std::cout << current number << '\n';
    next number = current number + old number;
```

```
old number = current number;
    current number = next number;
}
return (0);
```
}

### **Break Statement**

The **break** statement causes the program to exit the innermost loop.

Example:

$$
\begin{array}{rcl}\n\text{if} & (\text{item} == 0) \\
& \text{break} \\
\end{array}
$$

#### **Break Example**

#include <iostream> int total; // Running total of all numbers so far int item; // next item to add to the list

```
int main()
{
   total = 0i
   while (1) {
        std::cout << "Enter # to add \n";
        std::cout << " or 0 to stop:";
        std::cin >> item;
        if (item == 0)break;
        total += item;
        std::cout << "Total: " << total << '\n';
    }
    std::cout << "Final total " << total << '\n';
   return (0);
}
```
#### **Assignment Anywhere Side Effect**

In C++ you can use assignment statements almost anyplace.

```
// don't program like this
average = total_value /(number of entries = last - first);
```
This is the equivalent of saying:

```
// program like this
number of entries = last - first;
```

```
average = total_value / number of entries;
```
You can even put an assignment statement in a conditional. *Please don't!!*

```
// do not program like this
while ((current number = last number + old number) < 100)
    std::cout << "Term " << current_number << '\n';
```
#### **Question: Why does everyone owe 0 dollars?**

```
#include <iostream>
int balance owed; // amount owed
int main()
\{ std::cout << "Enter number of dollars owed:";
    std::cin >> balance owed;
    if (balance owed = 0)
        std:: cout << "You owe nothing.\n";
     else
         std::cout << "You owe " << 
                      balance owed \lt\lt " dollars.\n";
     return (0);
}
Sample output
        Enter number of dollars owed: 12
        You owe 0 dollars.
```